# **VHS to DVD Conversion**

## **Instructor: Roger Buchanan Get notes online at: www.thenerdworks.com**

NOTE: A small amount of time will be reserved at the end for Q&A and an Evaluation

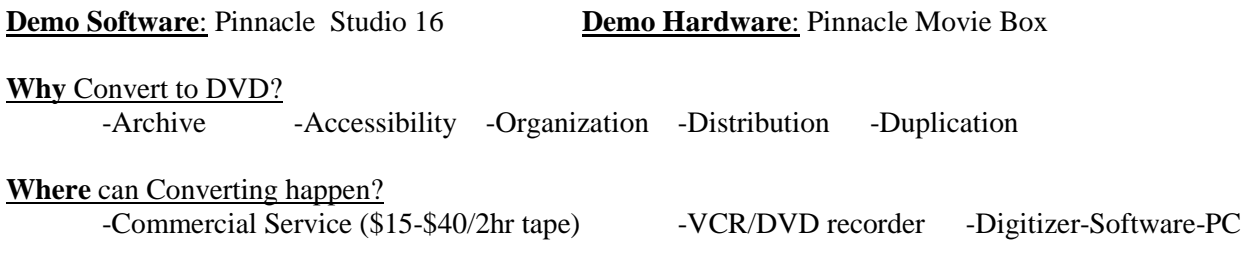

**Who** should do Converting?

Anyone with enough Time, Patience, and Computer

#### **When** should Converting be done?

Lots of time is required:

- **Capture** is in real time (1 hour capture for each hour of tape);
- **Edit** can be up to 1 hour per 1 hour of tape, even more...; (especially when learning)
- **Rendering**, **Saving** and **Burning** to DVD can also be a 1 to 1 ratio.

#### **What** do you need for Converting?

- VCR
- Digitizing device either built into video card or a standalone device (Pinnacle Movie Box);
- Computer with DVD burner, Fast CPU, Lots of RAM and big Hard Drive
- Lots and lots of cables (RCA, USB, Firewire etc...)
- Ouality DVD blanks (beware: some burners don't like some DVD blanks)

A suggestion for a computer would be: a Intel Core i7 CPU (3.40GHz or faster), 8 GB of RAM (More RAM is better), 2 **internal** hard drives (NOT external USB or Firewire) of at least 500 GB's (one is used just for video converting), graphics card with  $\geq$  1GB memory.

**How** Does VHS to DVD Converting happen?

Prepare  $\implies$  Capture  $\implies$  Review  $\implies$  Edit  $\implies$  Render  $\implies$  Burn/Review

#### **Resources Online:**

[www.iphotorepair.com](http://www.iphotorepair.com/) Winnipeg based VHS to DVD transfers \$15/tape

www.youtube.com use the search phrase "vhs to dvd transfer" or "convert vhs to dvd" (hours of fun)

[www.videoguys.com](http://www.videoguys.com/) Hardware & Software sales, Guides

[www.vhs-to-dvd.com](http://www.vhs-to-dvd.com/) media transfer professionals (\$9.95+ for tape to DVD conversion)

[www.pinnaclesys.com/PublicSite/us/Home/](http://www.pinnaclesys.com/PublicSite/us/Home/) Pinnacle Studio 16 website with Tutorials, support…

## **Terms:**

AVI – Audio Video Interleaved - Windows video format.

MOV – Mac QuickTime video format.

Capture – the process of playing the video and having it converted and sent into the computer.

Digitizer – the device that actually converts the VHS video into Digital Video.

Non Linear Editing – refers to the fact that clips of video can be moved around at will.

Resolution – For North America the standard is 720 x 480pixels (NTSC).

Rendering – the process whereby the computer mixes all the special effects into the video.

Time code – a way of referencing an exact spot on the video, represented by **"hours: minutes: seconds: frames"**  (i.e. "02:17:22:08" would be "Two Hours, Seventeen Minutes, Twenty-Two Seconds, Eighth Frame".)

Transition – an effect, like a "fade" or a "dissolve", that acts as a cue that the scene of footage is changing subject.

### **Tips for Capture:**

- VHS output is usually RCA (NOT S-video);
- Turn the VCR On before starting the software;
- Disable "high-resolution previews" to avoid dropping frames of video;
- Practice with small clips of video at first to save time while learning;
- Practice burning to "re-writeable" DVD's **only when learning** (DVD–RW);
- Faulty or Lost video signals usually relate to the VCR setup or connection;
- Calculate storage before a project **(5 min video needs about 1GB Hard Drive space);**
- Watch TV or Video with the sound muted, to better observe the editing techniques;
- Use effects appropriately, sparingly and consistently; (watch TV for clip length and transition styles)
- Make All Text Large and Clear for easy reading;
- Imported Photos are best done at a resolution of 720 x 480 pixels;
- Buy quality DVD's with a printable surface, NO LABELS or SHARPIES!!!
- If you must use a Sharpie use "CD/DVD Safe" Sharpies.
- Don't delete your video projects after they have been rendered and burned to disc (more later)

## **NOTE:**

Do not discard old VHS tapes after converting them. They can also act as a form of backup in case anything happens to the current DVD copy.

Do not place complete confidence in the durability of burned DVD's. Burned DVDs use a dye-based recording medium, and are therefore not as durable as commercially pressed (aluminum foil) DVD's!! Regularly view your DVDs to ensure that the data is intact. REMEMBER: They are susceptible to Heat, Mold & Sharpies!

Remember that at some point DVD's will become obsolete and replaced with a newer technology. This is a good reason to make a COPY of your digital conversion project on a hard drive just BEFORE you render it to DVD! That way it can be rendered and burned to whatever new medium comes along in the future. *(Sony has a Violet-Blue Laser that can record 20x's Blu-ray capacity)*

## **Demonstration: Converting VHS tape footage into Digital DVD storage.**